## iPad を用いた画像処理アプリケーションの開発

システム科学技術学部 機械知能システム学科

1 年 五島 啓太

1 年 佐藤 克紀

- 指導教員 システム科学技術学部 機械知能システム学科
	- 助 教 間所 洋和
	- 准教授 佐藤 和人
	- 指導補助 学部 4 年 西宮 享介
		- 学部 4 年 水上 喬嗣

1.はじめに

iPhone アプリケーションとは,2007 年にマーケットに登場した Apple 社製のタッチ パネル式携帯電話 iPhone 上で動作するアプリケーションである.iPhone アプリケー ションは 2010 年に同社によって発売された最新式のタッチパネル式タブレット型コン ピュータ iPad 上でも動作可能である.iPhone アプリケーションの特徴としては,Apple 社製のパソコンと iPhone,iPad,iPod touch などの実機と,ソフトウェア開発環境の iPhoneSDK(Software Development Kit)があれば,自分で作ったアプリケーションを 簡単に動作させ,インターネットを通じて広く公開できることである.

iPad は iPhone より大きな画面が特徴であり、一度に扱える情報量も多い. 最近では、顔画 像から戦闘力を算出するといった,ユーザを楽しませるアプリケーションが数多く開発されてい る.

本研究では,ユーザが楽しく感じることのできるアプリケーションを作成することを目的とし て,カメラを使ったアプリケーションを開発した.

2.研究内容

iPhone アプリケーションを開発する際には、統合開発環境の Xcode を使用する. Xcode は, Object-C 言語でプログラミングを行うが、iPhone アプリケーション開発には専用の GUI(Graphical User Interface)を利用することができるため,プログラミングの知識が少なく てもアプリケーションを作成することができる.

アプリケーションを作成するにあたり、実機への実装が必要不可欠である. そのため, Xcode にiPadを認証させる必要があった. しかし, Xcode のバージョンが古く認証ができないため, Xcode ならびにMac OS のアップデートを行った.図1 に,Xcode のインターフェースを示す.

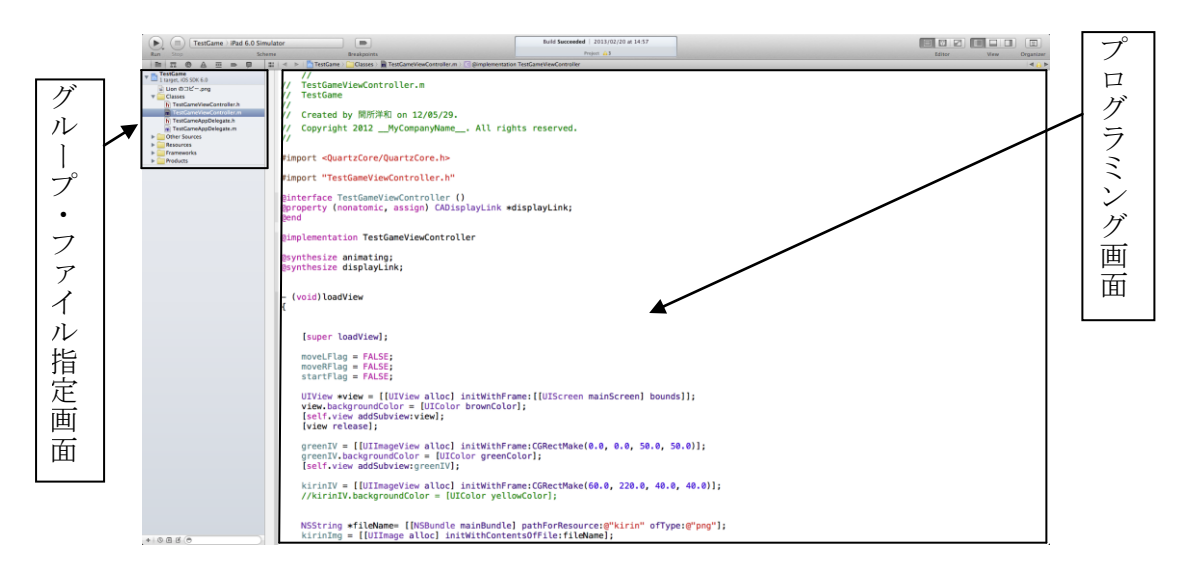

図 1. Xcode のインターフェース

## 3.研究成果

3.1 ゲームアプリケーションの開発

本研究を進めるにあたり,Xcode の使用方法およびプログラミングに慣れるために,簡単なゲ ームアプリケーションの作成を行った.作成したアプリケーションは,プレーヤーがキリンを操 作するもので、邪魔をしてくるライオンを避けつつ、左右に出現するりんごを10個取れば勝ち, ライオンに当たった場合は負けとなるゲームである.図2 にゲームの画面を示す.

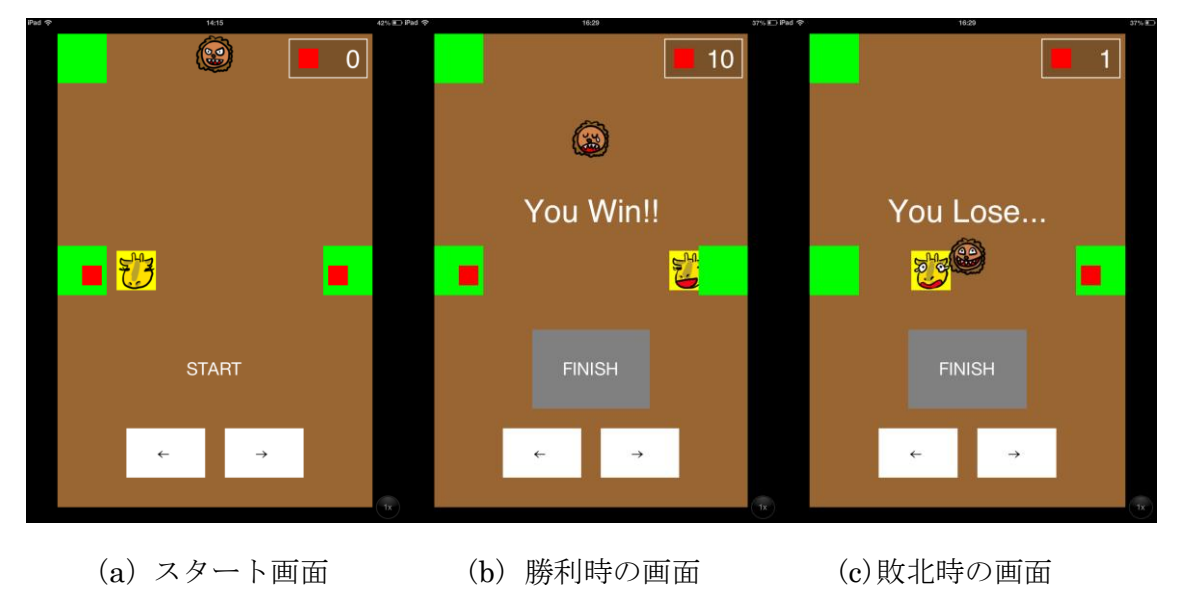

## 図 2. ゲームの起動画面

3.2 カメラアプリケーションの開発

本研究では,ユーザが楽しめるアプリケーションとして,カメラを使ったアプリケー ションを作成した.本研究で作成したアプリケーション"DoodleCamera"は,カメラで 撮影中の画面を,指をペンに見立ててイラストしつつ,写真の撮影が行えるアプリケー ションである.ペンは指定した色と線の太さに変更して描画が行われる.カメラ撮影ボ タンをタップすると,落書きとカメラで撮影されている画像を合成し,iPhone,iPad の フォトアルバムに画像が保存される.図 3 に DoodleCamera の起動画面を示す.

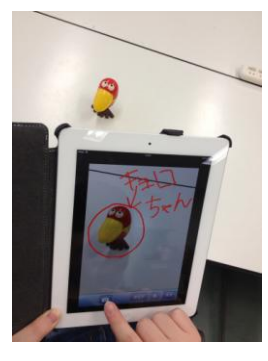

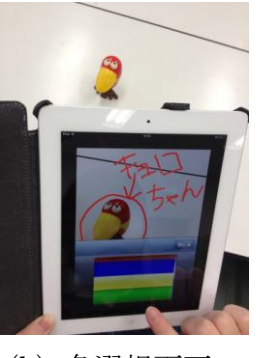

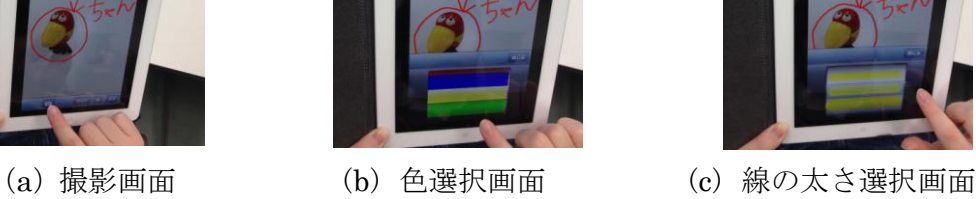

図 3.DoodleCamera の起動画面

アプリケーション作成の流れとしてプロジェクトの作成,オブジェクトの配置,プロ グラムの入力の順で構成される.

このアプリケーションは,落書き画面,ペンの色選択画面,ペンの線の太さ選択画面, 撮影画面の 4 画面で構成されておりそのため,オブジェクトの配置として画面の下部に 撮影ボタン・色選択ボタン・クリアボタン・線の太さ選択ボタンを配置し,それぞれの ボタンに対応するプログラムの作成を行った.

このアプリケーションを作成するに当たり,色の種類の少なさと,カメラの向きに着 目し改良した. 図 4 の(a)に追加した色、図 4 の(b)にプログラム変更前,(c)に変更後の カメラをそれぞれ示す.

また、図5には色の種類を追加するために書き足したプログラムを示し、図6にはフ ロントカメラからバックカメラに切り替えるために変更したプログラムを示す.

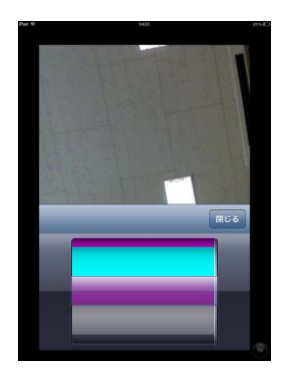

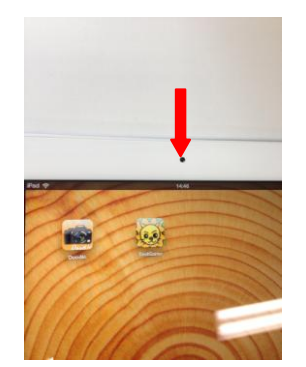

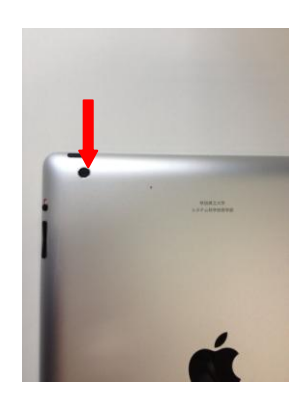

(a) 追加した色 (b) フロントカメラ (c) バックカメラ

図 4. プログラムによる変更結果

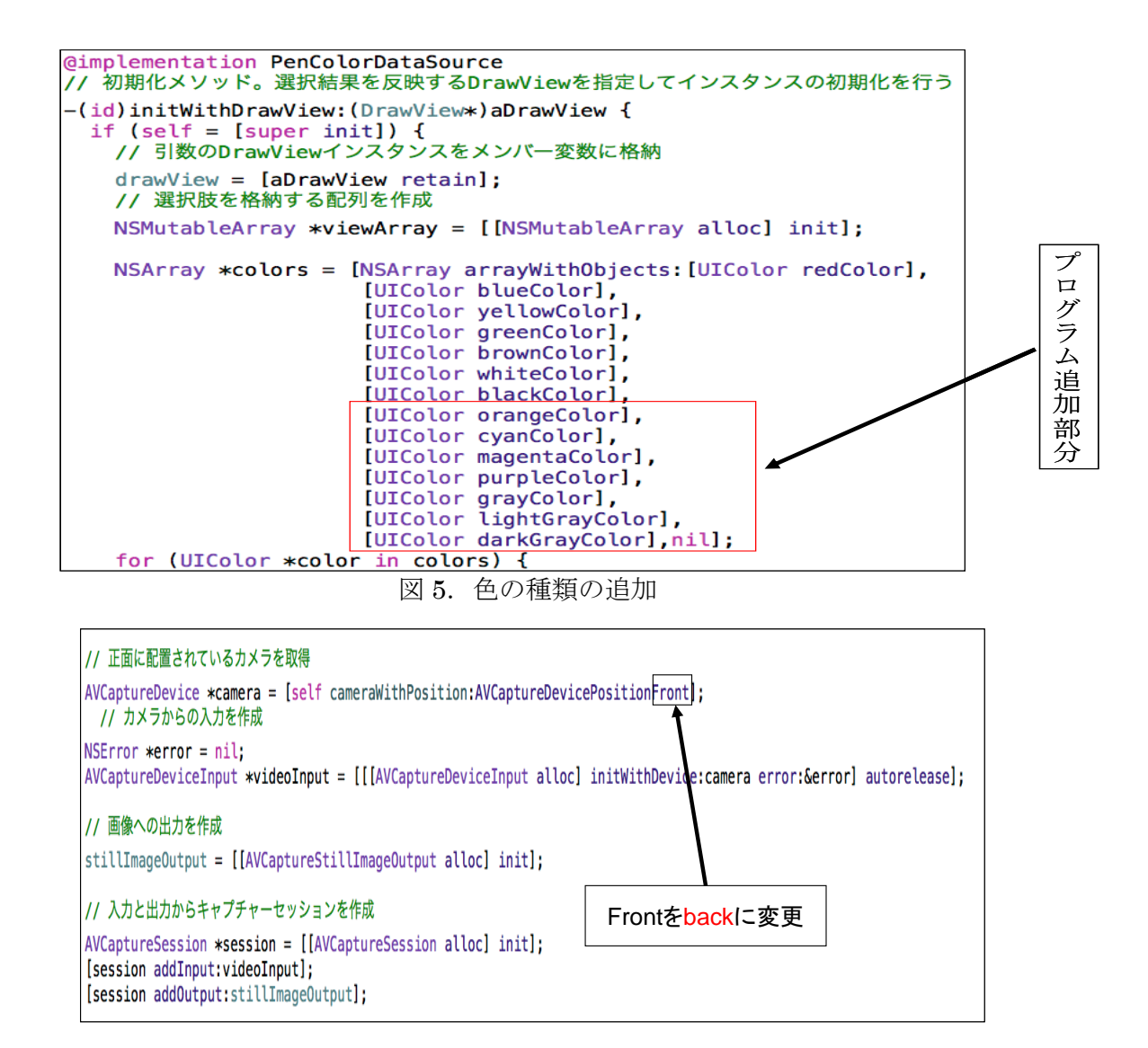

図 6. カメラの向き変更

4 まとめ

本研究では iPhone,iPad のアプリケーションを作成し実機での動作確認を行った.開 発したアプリケーションを研究室の先輩方に使用して頂いたところ,楽しんでもらうこ とができ、ユーザを楽しませるという点は達成することができた.また、本開発を通じ て,プログラミングの知識が少なくともアプリケーションの開発を実行することができ ることを身をもって感じることができた.

今後の課題は,改良点としては,線の太さや種類,フロントカメラ,バックカメラの 切り替え機能の追加,スタンプ機能を追加し,よりユーザを楽しませることができると 考えている.

[参考文献]

[1]細谷日出海:"iPhone デジカメプログラミング"

ソフトバンククリエイティブ株式会社 P23-33,P66-106 ,2011 年 3 月 31 日初版発行 [2]TJ 日記-iPhone アプリ開発などなど- : http://blog.tapjockey.com/